## THE PATHWAY TO SUCCESS

AT PIEDMONT TECHNICAL COLLEGE

## **Before Class Begins: Get Prepared**

- Plan your time management or daily schedule for the course.
- Log into Brightspace (D2L) using your college ID (P#) and password.
- Learn how to use D2L using the "Are You D2L Ready?" Information located on the D2L home page.
- As needed, register for a customized live D2L Student Training session.

## First Week of Class: Get Started

- Log in on the first day.
- Get oriented to your online course.
- Read the syllabus and course information.
- Take the syllabus and course information quiz.
- Review the course assignment schedule.
- Install the D2L Brightspace Pulse App on your mobile device, and sign up for text alert notifications.

## **During the Semester: Stay Connected**

- Log in daily.
- Check the course calendar regularly.
- Submit assignments by the due date.
- Use NetTutor to connect to a live tutor online.
- Seek help promptly from the instructor if you have questions.

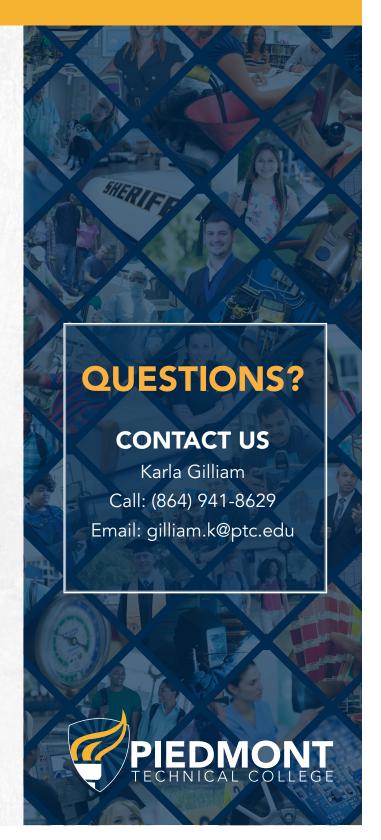